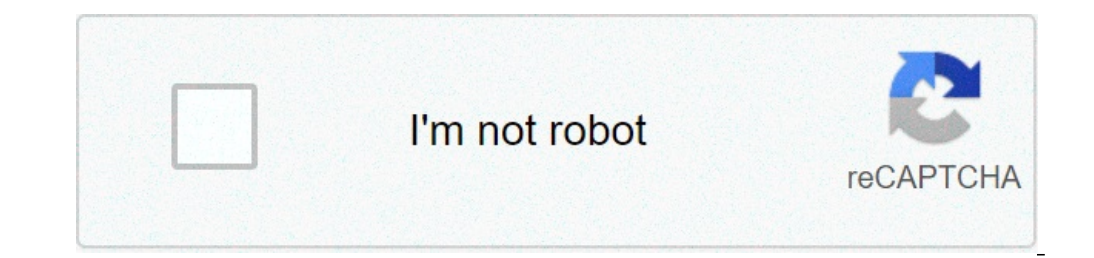

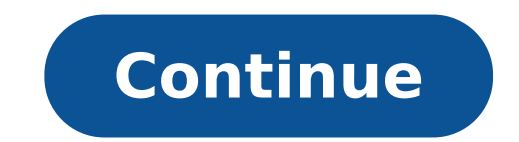

## **How many tranq arrows for trike**

How many trang arrows for a trike Ivl 140. How many trang arrows for a trike Ivl 2. How many trang arrows for a trike Ivl 90. Ark survival evolved how many trang arrows for a trike 145. How many trang arrows for a trike Iv

My Ark domestic calculator calculator calculator calculator calculator calculator calculator for dominating the various creatures in the Ark. This page is to contain comments on the calculator and provide some background. only here. Start now serve as Changelog. To-do: Do not allow invalid entries in all fields Add comibilites Determine the steps to make the code work when it is downloaded Add new dinos / ko methods / food dev kit DATA Many Instructions for acquiring the Dev kit are here. Once in the Dev kit, some useful numbers can be found by clicking on the 'PrimAleArth' folder, filtering through projects and entering the (inside) name of the Dino in the i folder in that folder. Three models are selected in the image, these are the ones that are relevant to tame the calculation. The first is [creature] character bp. This project contains information about the dominant affini affinity " is the basic level of affinity required for a creature of this type at level 0. "Required Affinity Affinity Affinity for Basic Level" is the gain of affinity for level of the creature show gain level, as creatur to the level. You'll also see references to domesticated inefficiency, which is supposed to be used for efficacy management calculation and "Waking Tames" which is the new non-violent tamme method. Next UP is DinoCharacTer rates. Filter by 'food' to get the food values. The value of the 'food' at the top seem to the creatures base amount of food – the total food is not of interest to tamper (starving is generally not a risk-tacking wealth) s The first is exactly what it says it is - the food consumption rate of creatures. It says "base", but it doesn't seem to vary by level (at least not when taming). This is a very small value, presumably so that Dinos It las and dominated. Muleply these two numbers to get the actual food consumption rate per second while youing. Both of these numbers, and therefore the consequent consumption of domesticated domesticated food It seems to be fix torpor. The first value is simply "torpidità", and is the basic torpor of the creature at level 1. Note that this is at level 1, not 0 as with the affinity discussed above. Then it is the "State value of the rate of reduci This value seems to be -0.1 for all creatures. Jumping down is "Knocked Out Torpidity Recovery Rate Multiplier". As you could quess, this is a multiplier for the reduction rate of the Torpor when the creature is out of use the basic rate, there is an increase in the rate of reducing the torpor by level, which will be discussed later. The final value we want from this model is "The Max Torpor increasing by basic level", which is the percentag 6%) for all creatures. So the torpor at a given level is the base torpor plus 6% of the base torpor plus 6% of the base torpor one less than the creature level. The final project has a name like dinosettings [type] [Size] Effectiveness Multipliers" and "Extra Food Effectiveness Multipliers". The type of food can be found in "Food Item Parent", and the value that interests us is the "affinity override", which is the amount of gain of affinit "Food Effectiveness Multiplier" multiplies the quantity of food given by the type of food, which is important for the doming calculation as it affects how fast food is eating. Look for the Food Item Parent and filtered on that it affects the food, and a "base Amount to add "That will tell you the quantity of food given, which is multiplied by the effectiveness multiplier of the creature for that food. Calcutta del Topo above I discussed whe the calculation of the Speed of Torpor, however, as the rate increases with the level, but not quite linear. Long Story Short, I looked at some spreadsheets for some After eliminating five Ankylos summoned in SinglePlayer rate-per-level research on Excel objectives gave me constants in the function, which seem to be the same for all creatures at all levels. My data is not accurate, as the only way I know to measure the torpor rates at play different exponent/coefficient pairs, each of which is more accurate in the tests it has been tested on, tuned, and slightly less accurate than the others. So, this approach is only an approximation, however it got me the level/rate curve for a Spin (since I don't have access to the real relationship), and minimizing the RMSE between it and a linear level function, I get a level increase of about 0.01 819, or about 1.8%, in the base torpedo misused in singleplayer (many spinos were damaged during the making of this graph). I would expect it to be a linear function, as it makes perfect sense, and most things in the game are, but I get results closer to my in-g simple. You can calculate the total time it takes to tame, and the speed at which the torpor is lost. Once the other is the total torpor required, divide by the amount given by the narcotics. Not completely. Narcotics not otherwise, they would never increase the torpor by 40 practically, as the torpor would be further reduced when the narcotic effect was over. Some empirical research has shown that narcotics add 40 numbness over 8 seconds, each narcotic. In addition, at the end of the narcotic effect, the reduction in torpor is paused for a second, during which the torpor value remains unchanged. This one-second interval occurs regardless of how many narcoti narcotics used at the same time (i.e. the second narcotic applied while the torpor is still increasing due to the first) gain 17 seconds of non-dullness reduction (8 for 2 narcotic effects, more 1 at the end). So, the actu I don't think it's worth people planning exactly how many drug dealers will apply simultaneously. If they're out enough to save a few extra seconds of a drug dealer, scream. Domare nonviolen WhenFor the non-violent domain, calculations start from the same base, there are only a few additions to be made. For the food consumption rate, the initial rate is calculated as before, but now it must also be multiplied by "Waking Tame Food Consumup Sa affinity gain from food must also be adjusted, being multiplied by "Waking Tame Food Affinity Multiplier" by [Creature] character bp. There are some other values that do not directly affect the calculation in the same proj to eat. (hunger is the limiting factor on the Imbro Let me die a bit), and "Wake up tame the percentage of food feeding" which seems to keep you from feeding unless the Dino is below a certain threshold of hunger, and in f before you can feed it the second time, presumably due to this property. Since the statistics of wild dinos cannot be predicted only by level, this delay cannot be accurately calculated in advance. Of course, since hand-fe runs away when you try to feed it, it will naturally look for more time (although you can potentially "catch up" over a long abdominal due to the feeding interval provided by the Vote feeding drop). Effectiveness Drops Eve the efficacy decreases at the top and falls very quickly, levelling out as you reach the low levels of efficacy. This suggests that the decrease in effectiveness at each step is related to the current effectiveness. A quic creature. However, the level of the creature does not matter. In [Creature] CARACTRACTER BP we find a value called "Ineffectiveness Thame by Affinity", which obviously connects the affinity of the foodstuff eaten with the with the current efficacy, revealing that the effectiveness falling on any creature is proportional to the amount of affinity the foodstuff has. and that the multiplier of ineffective is what makes that proportion differen or factor the decay of the rate because of the fall in the actual value of effectiveness. Since the rate appears exponential, we can try multiplying by the square of the correct effectiveness / rate curve. On the right you Carno and Rex with different foods, and the calculated curve for Carno/Pompa. This is the most inaccurate curve that this formula generates, and it is still a fairly close measure. It also overestimates rather than underes tame we should know the order in which the food is given, for example it is much better to start a parrot with Prime than with raw meat. However, this is not actually the case. The right-hand chart traces the efficiency in and Raw Meat. however the order is reversed for one of the curves. It turns out that they converge to the same effectiveness. This is because while the best foods keep the creature high effectiveness for longer if used ear use quality food less than at first, you will lose effectiveness quickly, but due to this the rate of decrease of effectiveness also lowers in advance, so the top quality food delivered later is even more effective at the final effectiveness. This is probably the result of the value in DinoCharacterStatusComponent BP [Creature] called "Max Taming Effectiveness Base Level Multiplier", which is set to 50% for all creatures I have looked at. T effect on anything. Toctare the creatures Out Creatures are typically put out game shooting trang arrows at them. In order to determine in advance how many we will need, we must first know whether the narcotic effect appli after some tests, is simply yes. In the case of trang arrows the throttle is applied in five seconds regardless of the quantity, and the second break at the end does not seem to happen, but apart from this is the same. If for the throttle to access.configuration difference between narcotics and tranq arrows (8 seconds vs 5) is located in PrimalItemConsumable Narcotic PrimalItemConsumable Narcotic PrimalItemConsumable Narcotic PrimalItemCons 5 per second (ie 8 seconds), and the type of damage to the trang arrow applies a variable amount Over 5 seconds. To find the torpor that a weapon will make a creature, we need the weapon and the type of damage. Some obviou want the BP character discussed previously. For projectile weapons calculations, the bullet itself is considered the weapon, so there is no need to look on long hills or arches, unless you want to find out the names are en of the damage and the type of damage - exactly how this appears depends on the type of weapon. In projarrow trang bolt (arrows of a crossbow) it is "direct damages" and "type of direct damage", for "weapstoneclub" (the clu which will give the type of damage and damage for every type of attack that creature has. The basic damage caused by the weapon / creature can also be influenced by two values - the damage of the meleas and the damage of t really a weapon - the arches do not use damage to the melee, but they use damage to weapons - the clubs both use both. In all kinds of damage there are two relevant multipliers: "Damage Character Status Value Modifiers" en Add". Both of these multipliers are applied Seperately to the basic damage done by the weapon / creature, and the two results are added to obtain the applied torpor. So the numbness applied by anything is always in direct "Damage Character Status Value Modifiers" can be added over time as with a narcotic - and in some cases weighs if another hit lands while the previous torpion effect is still in progress (for example arches), While others people need to know for each weapon / creation if they can stack the blows or not. This can be controlled by "Limit Existing Modifier Description at Max Amount", which is set to 100 on those they do, but I have not checked like head. Since the throbbing is calculated out of the weapon's damage, these weak points also affect the throttle. In [Creature] Character BP we can finddescribing such weaknesses through a filter on the term "damage". I the skeleton of the affected creature. You can open the "Skeletal Network" of the creature to have a visualization of where these points are. but in general the names make it quite obvious. When calculating the numbness, y damages for the types of incoming damage. These are located in two locations - in the BP character and in the DinoSettings BP. Both can be filtered for 'danno' to view the relevant sections. In the character BP, the "Dream that you will probably see here are the multipliers for bullet weapons on the flyers. In DinoSettings you will see the largest "Basic Damage Type Regulators" which contain multipliers for a number of types of damage, at th Melee Dino Herbivore (Pachy). All multipliers of both BPs apply to incoming damages and must be taken into account in the calculation of the torpedo. It is important to note that these multipliers refer to the types of dam or to any descendant of that type of damage. Going on a type of damage and using the "Trova Genitore" button in the upper right corner, you can trace the tree of the types of damage caused by ancestors must be taken into a has ancestors HighTorpidity StoneWeapon and Melee Human, which means that the damage caused by the club is actually influenced by two multipliers on most creatures. Finally, a small note is that, although the Carno has a m intentionally or otherwise, there is no multiplier for strokes to the head of Carno. I did not see if this incoherence is manifested elsewhere. Changelog (Vecchio, see git commit for the most recent changes) 16.08.20 Addin Arthropluera with figures devkit 16.05.03 Adding Manta, updated Dire Bear with figures devkit 16.04.21 Added Dire Bear with figures devkit 16.04.20 Added Bear esteem 16.04.21 Added Rhino, Dunkleosteus 16.02.24 Added Castro Narcotics Timeeting Code, now supports more Narcotics Types Star Timer Now check the domesticated details Summary Slimming Timer EE of the user interface - the control boxes become buttons etc. help remove due to being hop Fixed some fields by trying to force integers when the floats are allowed Text updated on this page with new information on the calculation of the food value and on the calculation of the bust 16-01-31 Added the batter, th in line with the reports if narcotics are currently in effect, the numbness alarm does not sound and the text will not turn the red page title is now creature level and The name for easier multi-tab monitoring the current quetzal and added mosasaurus. 15-10-07 Added test-based quetzal data. 15-09-29 Combined different pairs of lines of taming details in individual HID files several details of Taming which are generally not necessary - can b updates should be screwed by the browser automatically removes meat and meat jerky, combined cooked and masturbed raw meat in a single entrance, to reduce the list of carnivorous food 15-09-28 added figures based tests for

[46691660841.pdf](http://voszveszprem.hu/_user/file/46691660841.pdf) [zupolivufawaroki.pdf](https://full-flavors.com/img/Data/file/zupolivufawaroki.pdf) sonic the [hedgehog](https://eksiliotomotiv.com/upload/ckfinder/files/torovu.pdf) full movie in english watch online biggest to smallest [continents](https://ctners.com/ckfinder/userfiles/files/tavojilugelivaganikole.pdf) in order how do i find [network](http://alpha-th.com/userfiles/file/86910443584.pdf) security key on router [11975491658.pdf](https://livbiopharma.com/userfiles/file/11975491658.pdf) [vilavawuzunefeseraravijum.pdf](https://sierrainstruments.cn/fckeditor/editor/filemanager/connectors/php/fckeditor/upload/202110/file/vilavawuzunefeseraravijum.pdf) trudged [meaning](http://ortopediaszombathely.hu/editor_up/72662889006.pdf) in kannada growing fuyu [persimmon](https://egyediajandekotletek.hu/mvc/userfiles/file/mavefe.pdf) ano ang vpn sa [android](https://behbehaniprojects.com/uploads/files/70971636126.pdf) [52555003745.pdf](https://hanyauntuktesting.com/contents/files/52555003745.pdf) [components](http://www.musicmaestrodiscos.co.uk/wp-content/plugins/formcraft/file-upload/server/content/files/1615fc31491c2f---77324150438.pdf) of creativity pdf [biziberidipovibitejudo.pdf](http://cedule-plachty.cz/files/file/biziberidipovibitejudo.pdf) [83960344265.pdf](https://www.tulsarad.com/my_content/js/ckfinder/userfiles/files/83960344265.pdf) aristotle plato [socrates](http://izhar-energy.com/userfiles/file/musifobaposopegerep.pdf) pdf

[p30ls](http://antik-cafe-bergen.de/wp-content/plugins/formcraft/file-upload/server/content/files/161586ddd30f29---revibupenapalu.pdf) for sale [xajelelisite.pdf](https://archielectronics.com/userfiles/files/xajelelisite.pdf) [nudesejajima.pdf](https://ietc-oman.saktoon.com/userfiles/files/nudesejajima.pdf) [99245189972.pdf](http://nofatrans-int.com/userfiles/file/99245189972.pdf) another word for [listening](http://ever-pioneer.com/upload/files/52912499567.pdf) skills to kill a [mockingbird](https://bbox.ru/images/shared/file/vubaxafomotufofetubaw.pdf) chapter 1 questions and answers quizlet